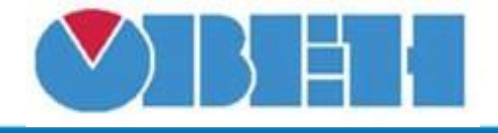

## **Преобразователь сопротивления в температуру (Pt1000)**

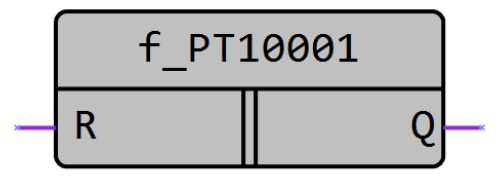

## Рисунок 1 – Условное обозначение

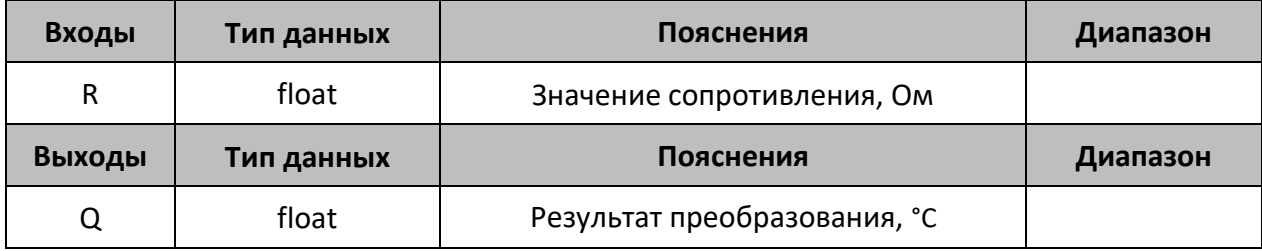

## **Описание работы макроса**

Макрос позволяет при подаче на вход переменной, содержащей значение сопротивления в Омах, получить на выходе значение температуры в °С, в соответствии с таблицей НСХ ТСП Pt1000, для W<sub>100</sub> = 1,385 ( $\alpha$  = 0,00385) по ГОСТ 6651-2009.

## **Принцип работы**

В отрицательном диапазоне температур приближенная обратная функция, позволяющая проводить расчет температуры по сопротивлению ТС, следующая (функция f\_Pol4):

$$
Q = \sum_{i=0}^{4} D_i \left(\frac{R}{R_0} - 1\right)^i
$$

Где *Q* – температура на выходе макроса, °С;

*R* – сопротивление на входе макроса, Ом;

*R<sup>0</sup>* – номинальное сопротивление при температуре 0 °С, Ом;

*D<sup>i</sup>* – постоянные коэффициенты:

- *D<sup>1</sup>* = 255,819 °С
- *D<sup>2</sup>* = 9,14550°С
- *D<sup>3</sup>* = -2,92363 °С
- *D<sup>4</sup>* = 1,79090 °С

В положительном диапазоне температур обратная функция для НСХ следующая:

$$
Q = \frac{\sqrt{A^2 - 4B(1 - R/R_0)} - A}{2B}
$$

Где *Q* – температура на выходе макроса, °С;

*R* – сопротивление на входе макроса, Ом;

*R<sup>0</sup>* – номинальное сопротивление при температуре 0 °С, Ом;

*A* = 3,9083∙10-3 °С-1 ;

*B*= -5,775∙10<sup>-7</sup> °С<sup>-1</sup>;

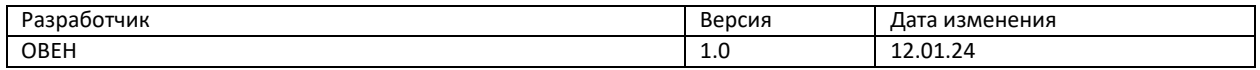